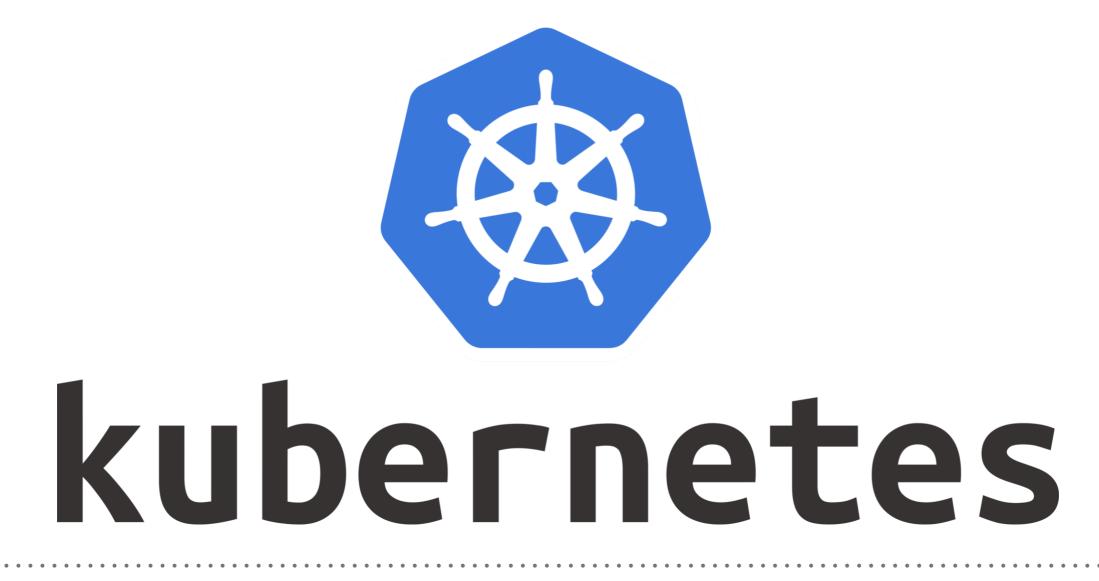

Kubernetes: Demo Liveness (Health-Check)

- ► Apply Liveness on POD via command.
- Get Liveness of Pod.
  kubectl describe pod <pod-name>
- ► Apply liveness on POD via HTTP.
- Any Response code greater than or equal to 200 and less than
  400 indicates success.

## Will see you in Next Lecture...

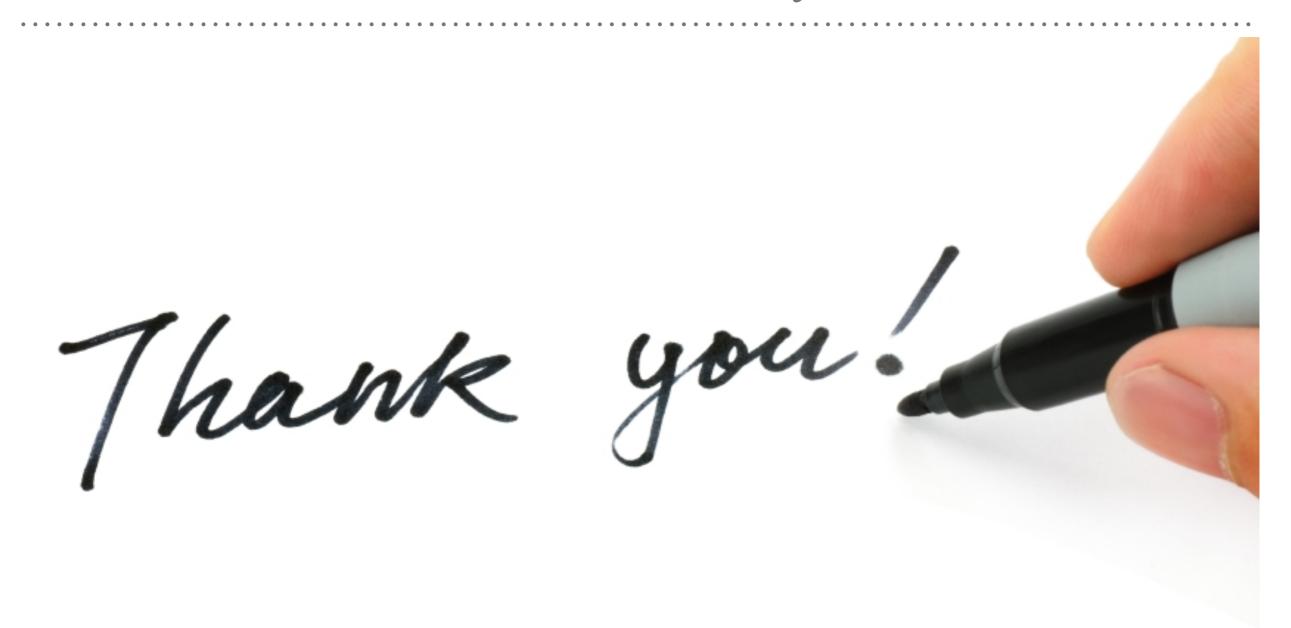

See you in next lecture ...